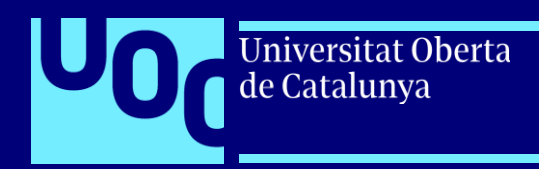

# **Mejoras de acceso a los ciudadanos a los datos del Registro de Turismo de Andalucía. OpenRTA.**

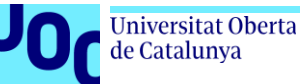

## **Índice**

#### **1. Introducción**

Alcance

**Objetivos** 

#### **2. Antecedentes y marco teórico**

a. Revisión crítica de la literatura.

#### **3. Metodología y datos**

Identificación de la población de estudio. Fuentes de información disponible. Definición del proyecto evaluativo a nivel metodológico.

#### **4. Análisis y resultados**

Investigación preliminar. Fases. Generación de valor OpenRTA Estrategia de Colaboración y Comunicación por público

#### **5. Discusión sobre resultados y conclusiones**

#### **1 - Introducción**

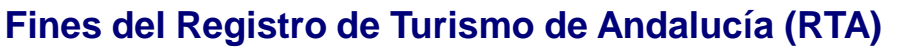

- ⚫ El RTA es un registro administrativo público y gratuito.
- ⚫ Decreto 143/2014, de 21 de octubre, modificado por el Decreto 162/2016, de 18 de octubre regula la organización.
- ⚫ Artículo 2 del citado Decreto establece sus fines en 4 apartados (a,b, c y d).
- ⚫ A día de hoy el acceso a los datos registrales a las personas interesadas está de facto muy restringida (email al RTA provincial o petición por escrito en el Registro General).
- ⚫ Desde la DG de Calidad, Innovación y Fomento del Turismo se va a poner en producción el proyecto OpenRTA que pretende mejorar los datos registrales.

#### **Hipótesis**

Es necesario mejorar el acceso a los datos registrales a los ciudadanos.

#### **Pregunta de Investigación**

¿Cumple con los requisitos para mejorar el acceso el nuevo proyecto OpenRTA?

¿Que generación de valor en los ciudadanos produce OpenRTA?

#### **Alcance**

OpenRTA es la primera fase de un proyecto global de mejora del RTA que se centra concretamente en el acceso registral.

#### **Objetivos**

- Analizar la situación actual del acceso a los datos registrales en el RTA.
- **Estudiar nueva funcionalidad OpenRTA incorpora:** 
	- ⚫ a) Consultas vía web. b) Generación AAA. c) Datos abiertos.

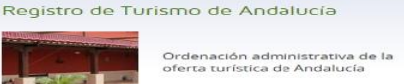

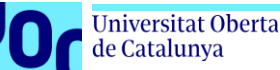

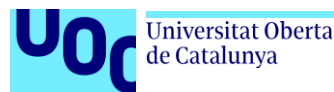

#### **2 - Antecedentes y marco teórico (I)**

#### **Revisión crítica de la literatura (I)**

- a) Diseño de procesos y gestión de la información Simplificación Administrativa:
	- Cualquier proyecto Admon. Electrónica es vital revisar los antecedentes en materia de procesos y simplificación administrativa (Cerrillo, 2011).
	- Manual simplificación administrativa de la Junta de Andalucía (2010): ٠
		- Flujos de tramitación. **College**
		- Creación de Servicios de Respuesta Inmediata (SERPI): único contacto con la Admon o en un tiempo muy breve.
		- SERPI ideales para certificaciones o inscripciones registrales.
		- Utilización AAA, sin intervención persona física (certificaciones registrales).
- b) Formas de facilitar a la ciudadanía los datos de los Regsitros Públicos Administrativos:
	- Uso de las AAA.
	- Encontrar información directamente en línea en la información y asistencia en la Administración Tributaria Electrónica (Rovira, 2011).
	- Muchos registros administrativos permiten realizar busquedad web de su información.

#### Universitat Oberta de Catalunya

### **2 - Antecedentes y marco teórico (II)**

#### **Revisión crítica de la literatura (II)**

- c) El cumplimiento de los requisitos para que pueda incluirse información como datos abiertos:
- d) Cerrillo (2014) concreta que los datos abiertos deben ser:

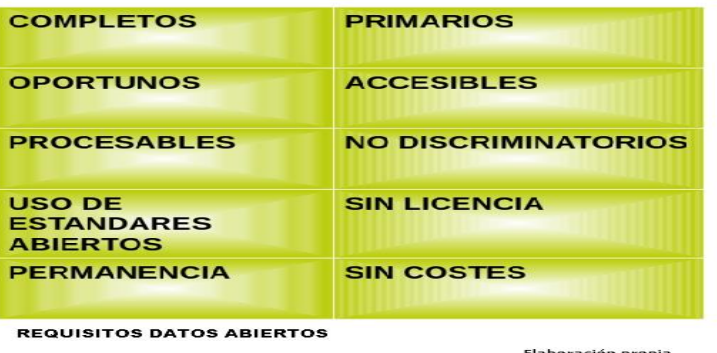

- d) Naturaleza, concepto y requisitos de la actuación automatizada de la administración pública
- Análisis de la figura por Martín Delgado (2009) y ۰
- AAA aparece en la Ley 58/2003, de 17 de diciembre, General Tributaria (LGT). Ø
- Definición AAA (Anexo definiciones LAECSP): actuación administrativa producida por un Ø sistema de información adecuadamente programado sin necesidad de intervención de una persona física en cada caso singular.
- La autoría del acto recaerá sobre el órgano administrativo que ejerce la potestad y tiene Ø encomendada la competencia.
- AAA debe ser firmada: sello electrónico o código seguro de verificación. ٠
- AAA no adecuado cuando exista discrecionalidad política o técnica no parametizable. No hay problemas actos constatación (certificados registrales).

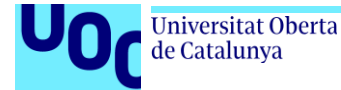

#### **3 - Metodología y datos**

#### **Mapa Actores RTA**

#### Servicios Centrales de la Consejería de Turismo

El personal adscrito al Servicio de Informática modela la aplicación según las directrices de la Dirección General de Calidad , Innovación y el Fomento para el Turismo

#### **Tramitadores RTA provincias**

Son los encargados de tramitar los expedientes registrales y de dar información sobre los datos del registro de su provincia

Turistas/ciudadanos Cualquier persona puede solicitar información registral así como certificados de inscripciones

Vecinos / Comunidades Vecinos VFTs/ Asociaciones afectados Solicitan información registral para saber si sus vecinos tienen inscritas VFTs.

Asociaciones distintos operadores turísticos Se forman para proteger sus intereses. Requieren informaciones registrales al RTA para presentar denuncias contra establecimientos clandestinos

Policia Nacional / Guardia Civil Solicitan información registral dado que deben controlar el registro de su competencia: "libro registro de viajeros"

**Ayuntamientos/ Policia Local** Se les informa de las altas y bajas registrales

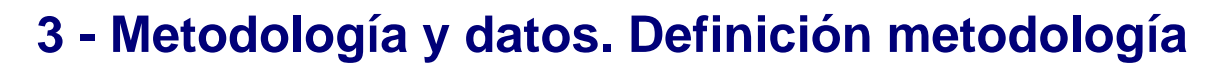

#### **Metodología cualitativa**

Técnicas empleadas:

Universitat Oberta

de Catalunya

- 1 **Entrevista en profundidad**
	- ⚫ Jefe de Sección de RTA provincial de Sevilla
	- Jefe de Sección responsable RTA ss.cc. Consejería Turismo

Actualmente sin las mejoras propuestas

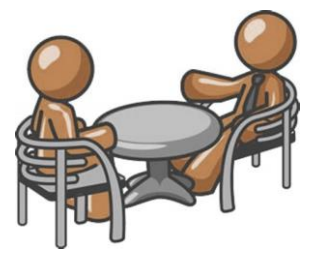

#### 2 – **Diseño procesos por flujograma**

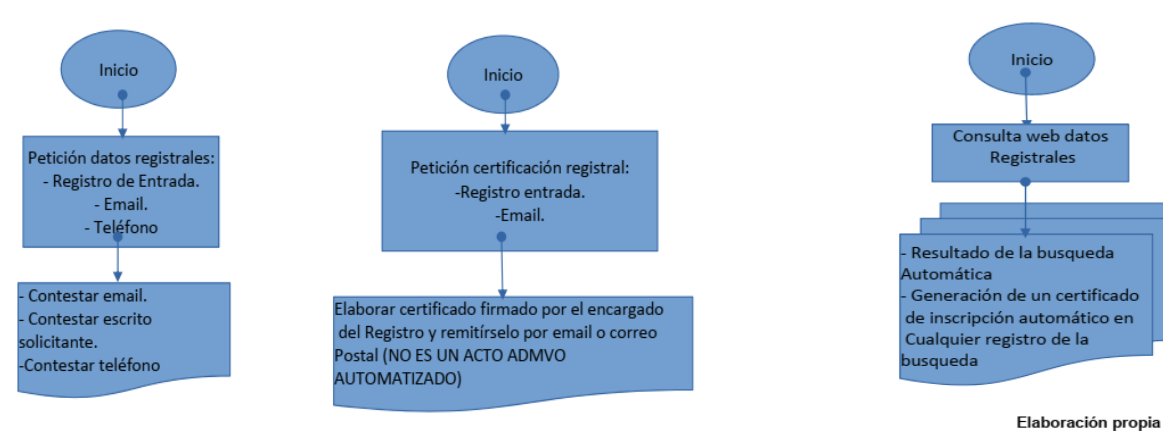

Con las meioras planteadas inicialmente

Elaboración propia

**3- Técnicas benchmarking soluciones otros Registros (REA, R.Cooperativas Andalucía, R. Asociaciones Euskadi y R.T.Euskadi).** 

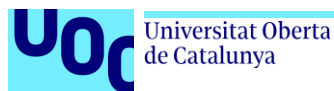

#### **4 - Análisis y resultados**

#### **Diseño preliminar fases (entrevistas)**

#### **Entrevista Jefe Sección RTA de Sevilla:**

- Analizamos el estado actual del RTA con respecto al acceso a los datos registrales.
- Existe un proyecto en preproducción en ss.cc: OpenRTA.

#### **Entrevista Jefe de Sección del RTA ss.cc.**

- Analizamos funcionalidades en OpenRTA.
- No se permite realizar capturas de pantalla (próxima entrada en producción).

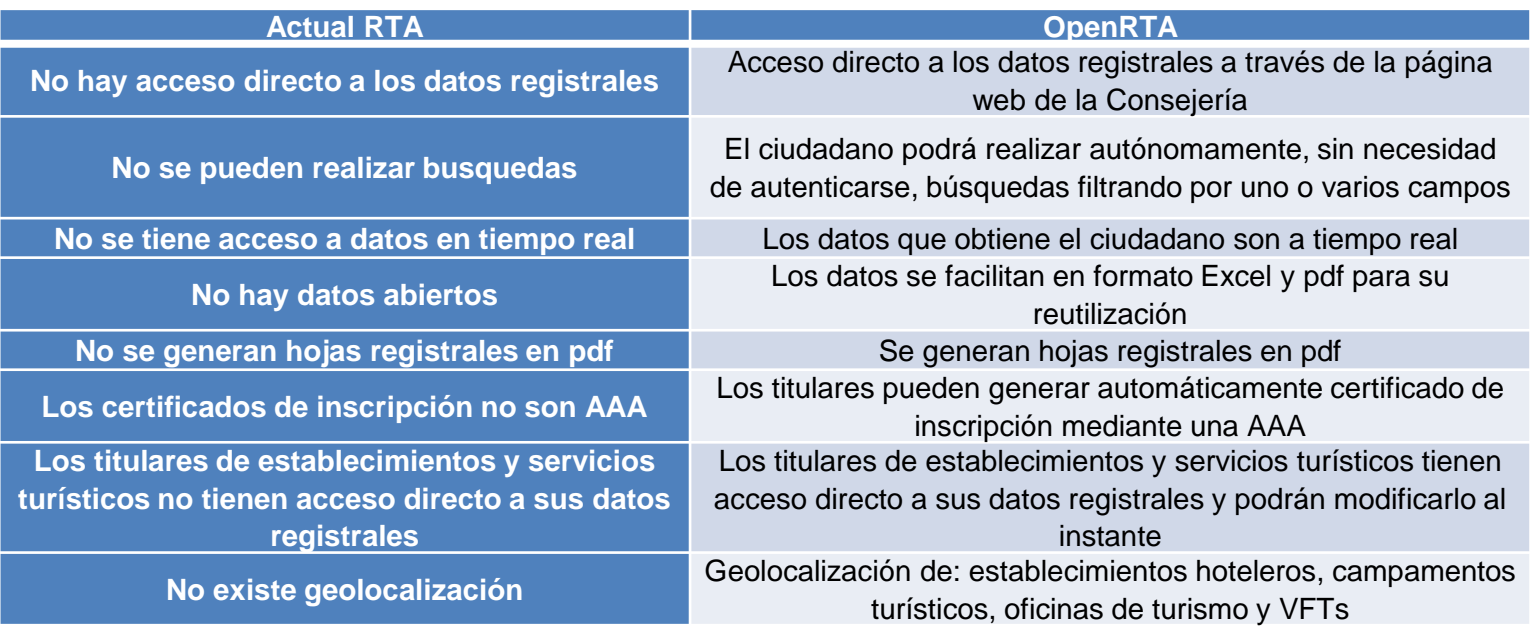

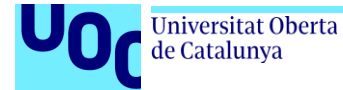

#### **4 - Análisis y resultados. Generación valor público**

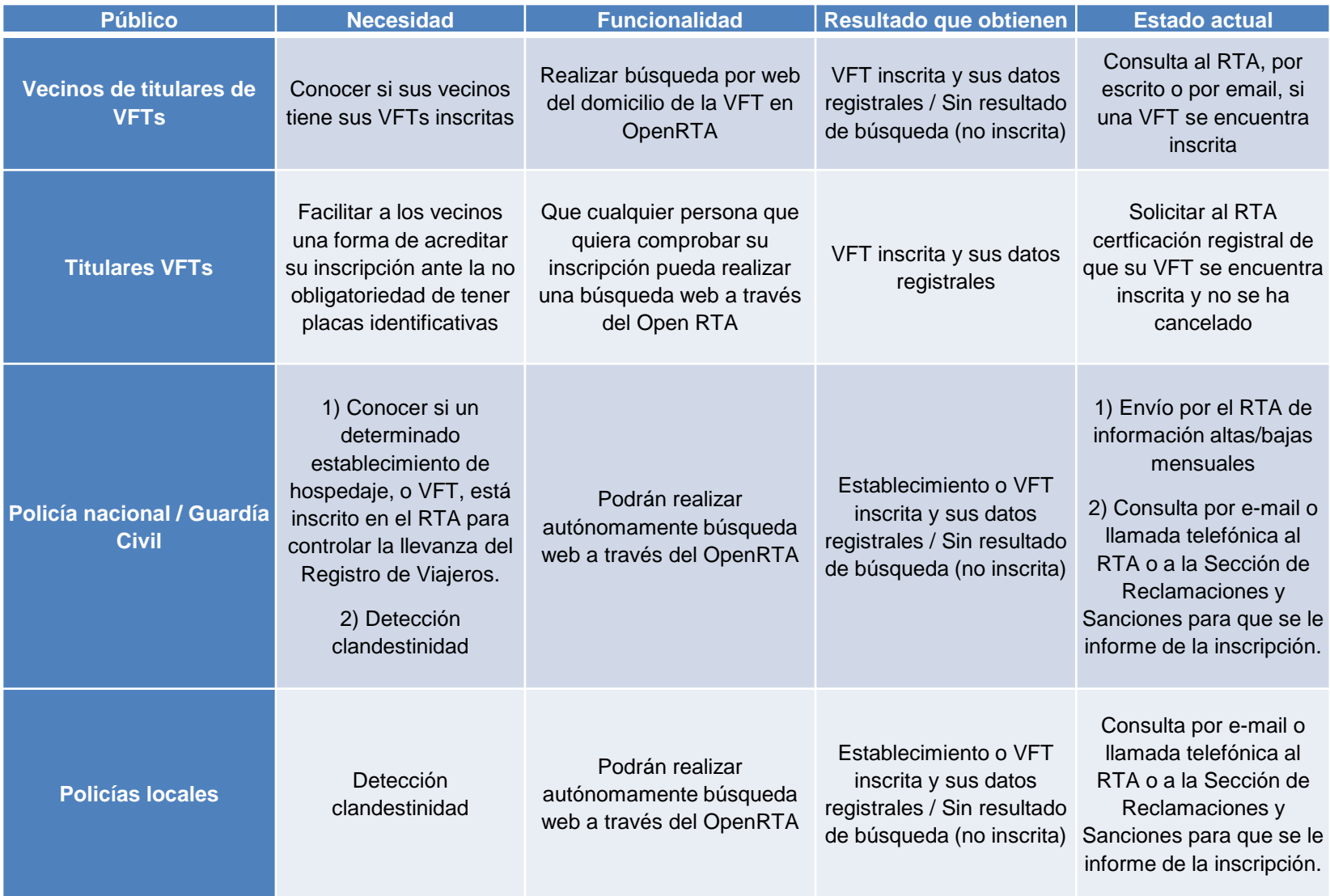

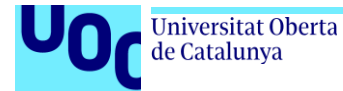

#### **4 - Análisis y resultados. Generación valor público**

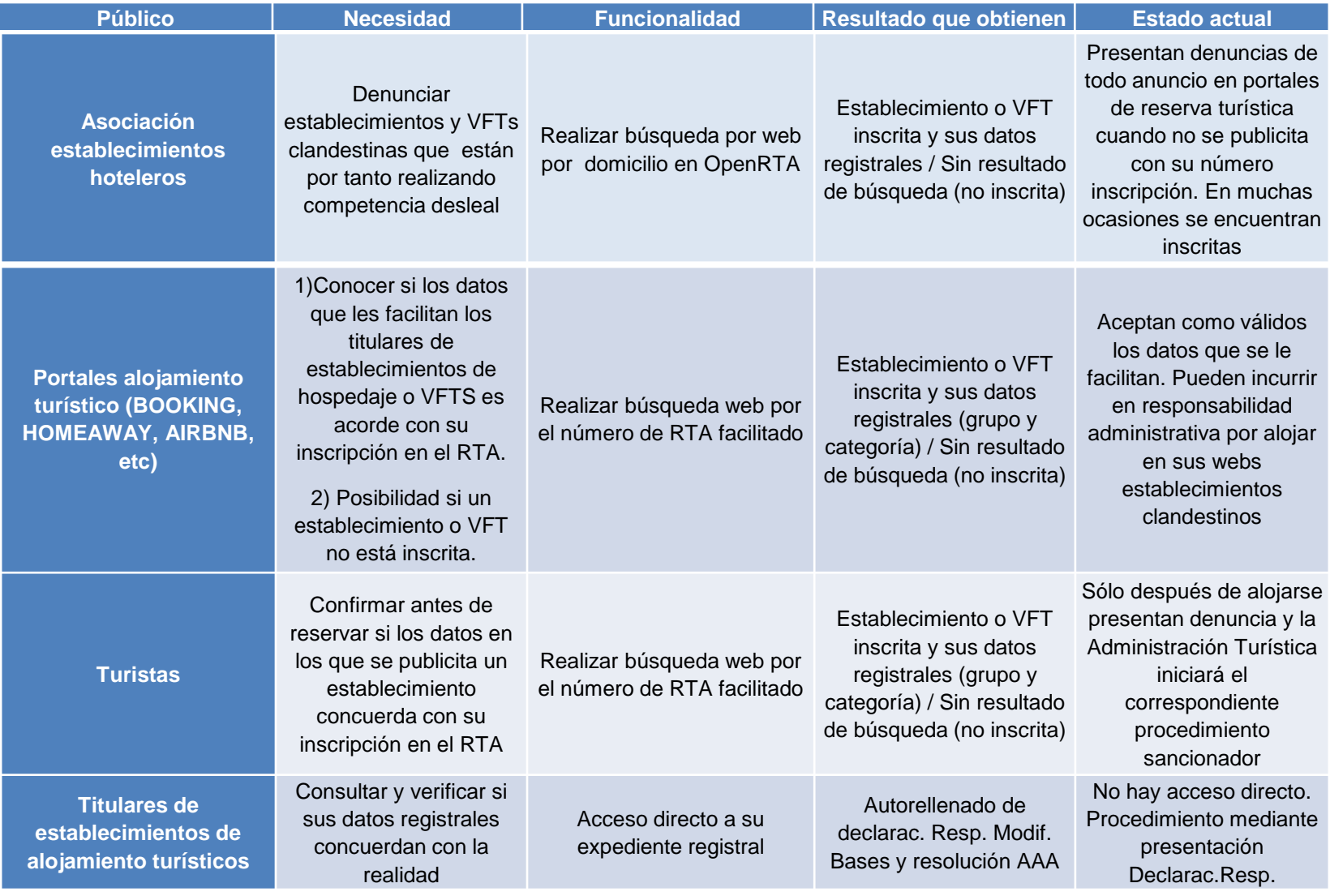

Universitat Oberta

de Catalunya

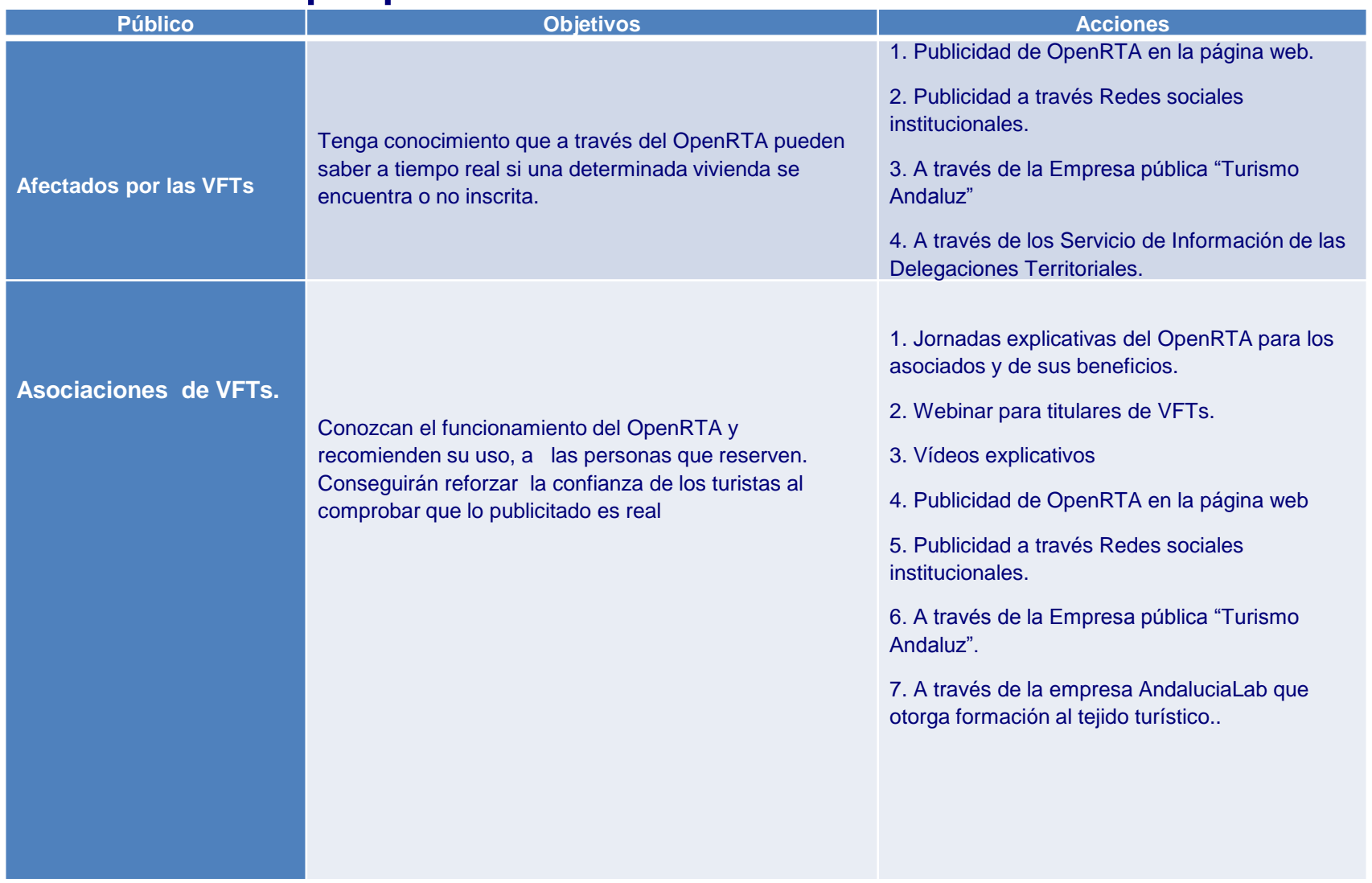

## **4 - Análisis y resultados. E.C.C. por públicos II**

Universitat Oberta<br>de Catalunya

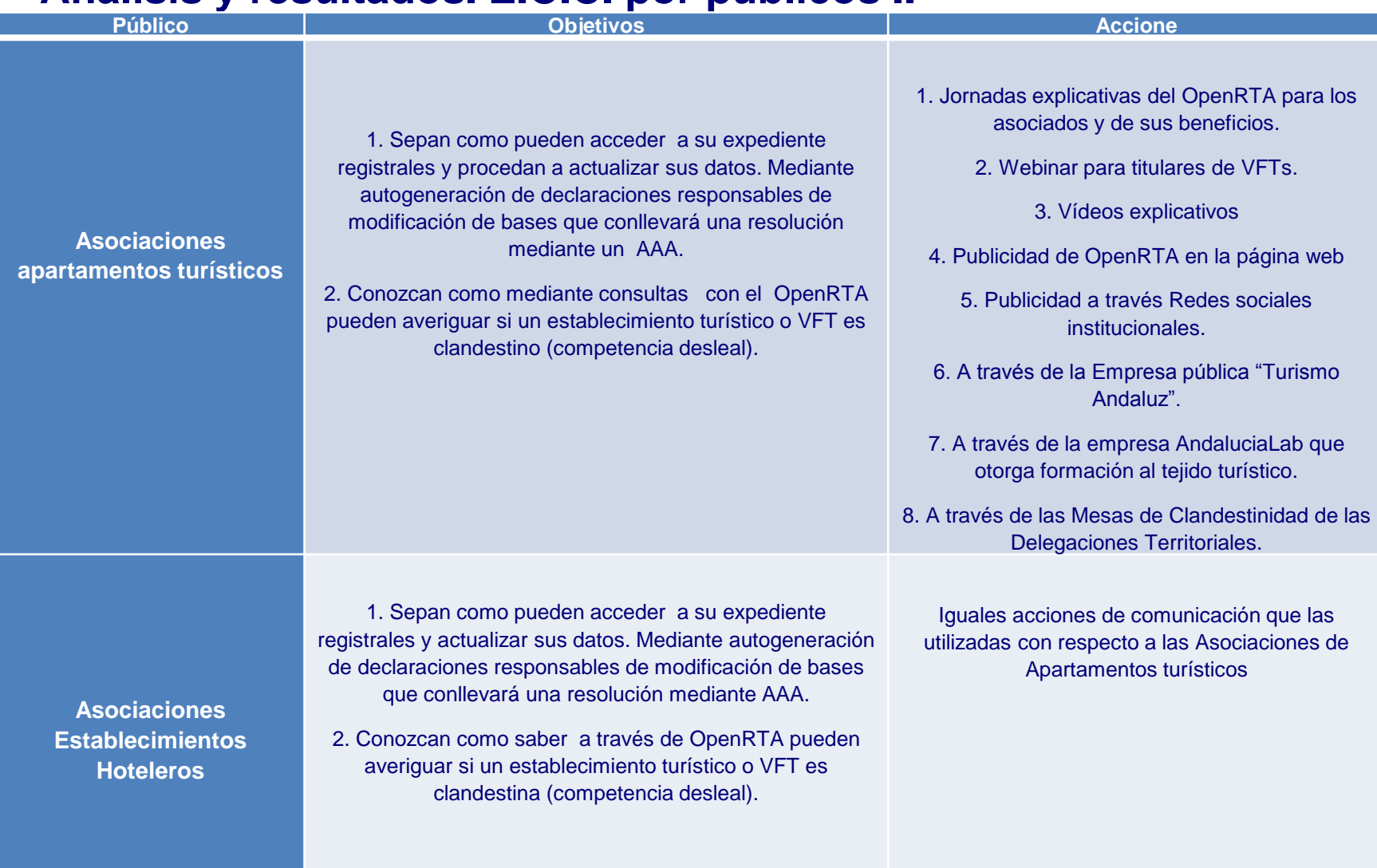

## **4 - Análisis y resultados. E.C.C. por públicos III**

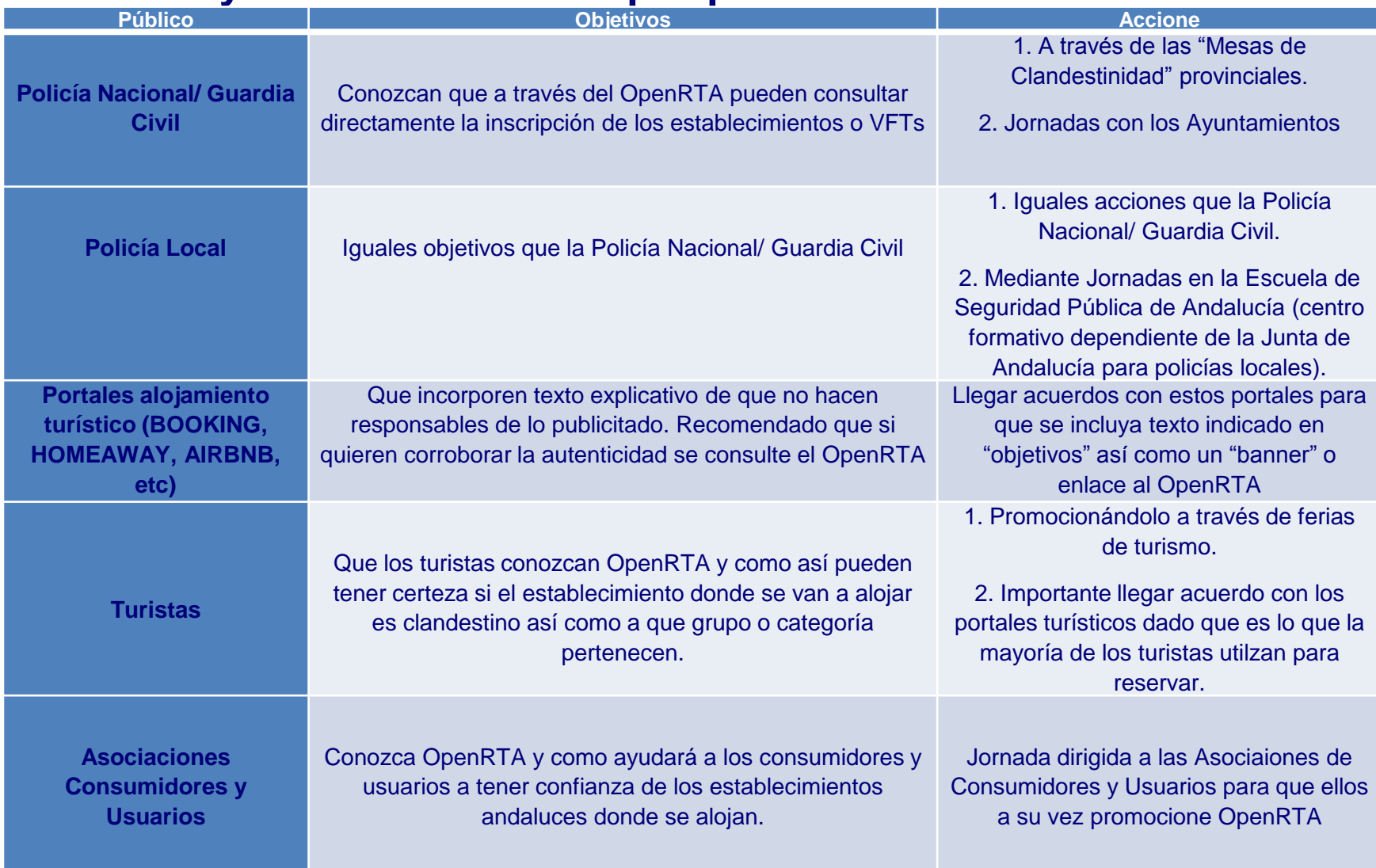

#### **5 – Discusión sobre los resultados. Conclusiones**

Universitat Oberta

de Catalunya

- El proyecto OpenRTA cumple con las directrices de mejora de acceso planteadas (AAA, SERPI, datos abiertos y buscador web)
- ⚫ Es un instrumento especialmente importante para el acceso a la información registral en las Viviendas con Fines Turísticos (no tienen la obligación de tener ningún tipo de placa identificativa).
- ⚫ Debería tener los resultados de búsqueda en más formatos que faciliten su reutilización sobre todo para la creación de aplicaciones en dispositivos móviles (Registro Turismo de Euskadi).
- ⚫ Es necesaria estrategias de comunicación por públicos para que OpenRTA sea utilizado.

Universitat Oberta de Catalunya

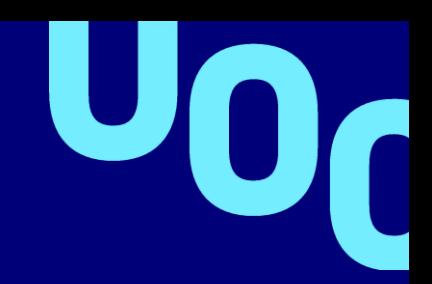

# MUCHAS GRACIAS

**R** UOC.universitat

@UOCuniversitat V

UOCuniversitat